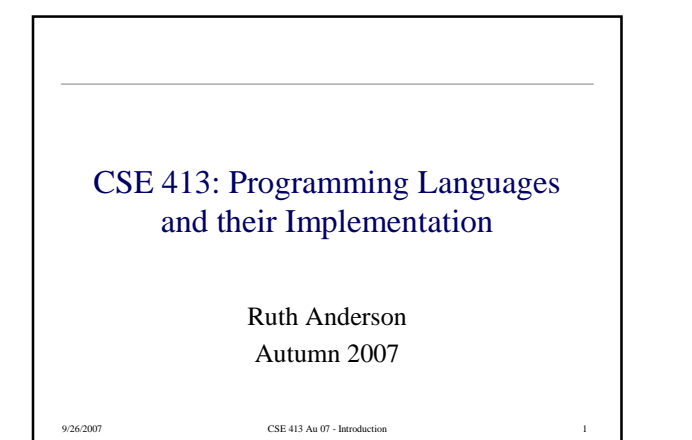

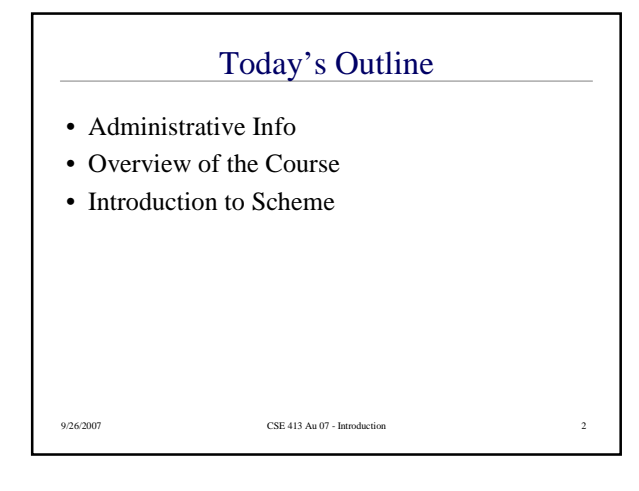

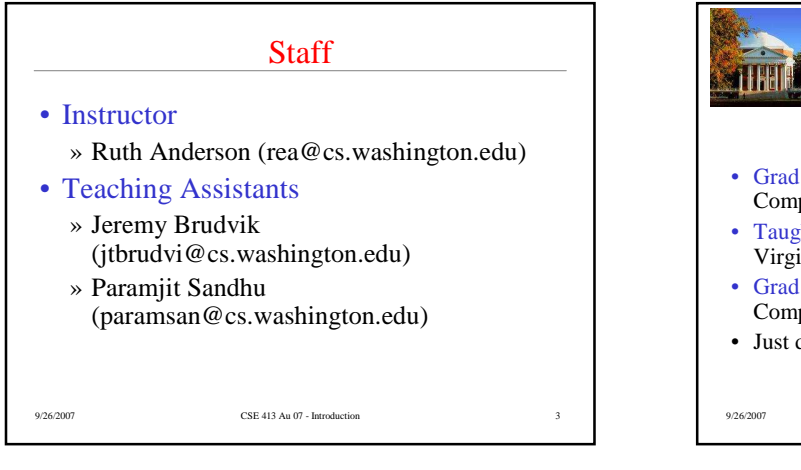

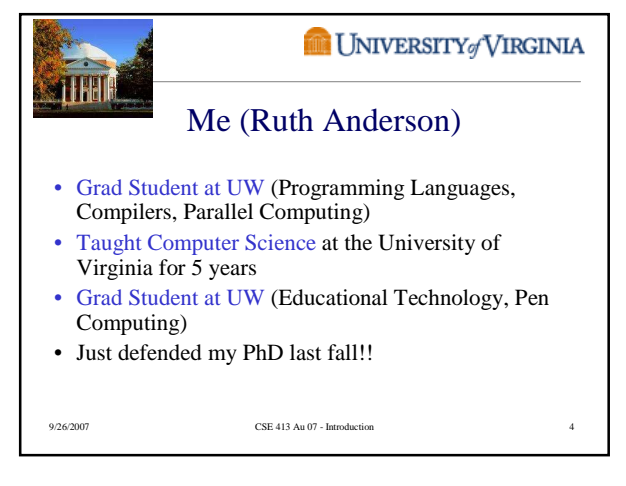

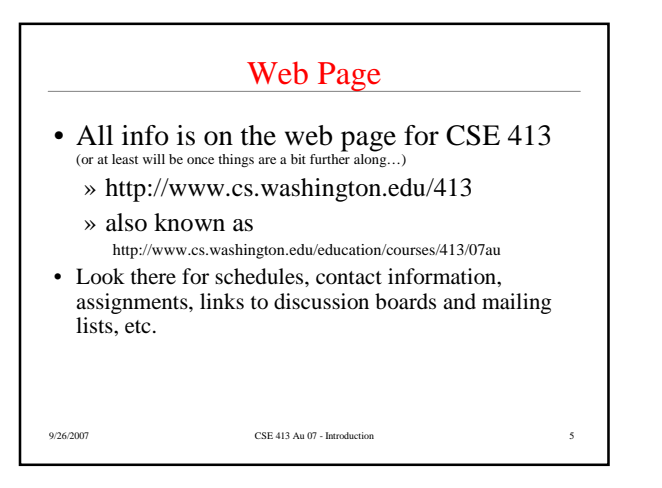

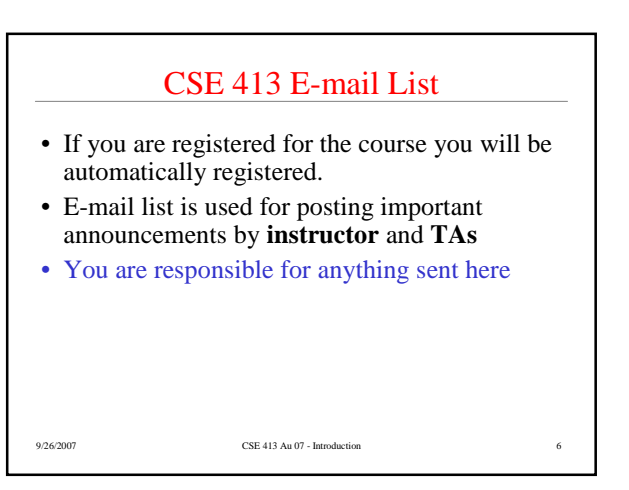

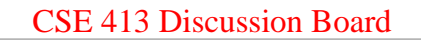

- The course will have a Catalyst GoPost message board
- Students and Instructors can post and reply to posts. Please use this!
- Use:
	- » General discussion of class contents
	- » Hints and ideas about assignments (but **not** detailed code or solutions)
	- » Other topics related to the course

 $9/26/2007$   $$\rm{CSE\,413\,Au\,07}$  - Introduction

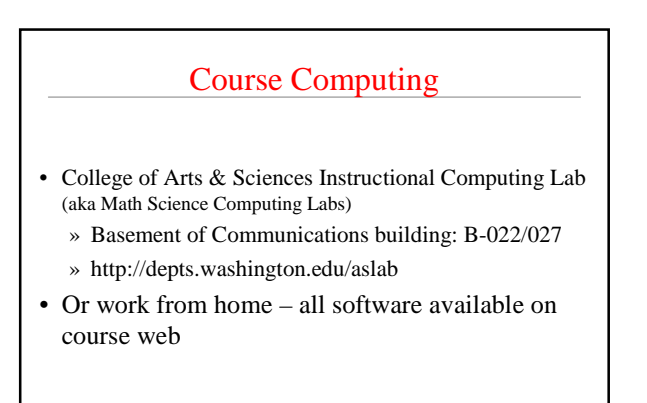

9/26/2007 CSE 413 Au 07 - Introduction 8

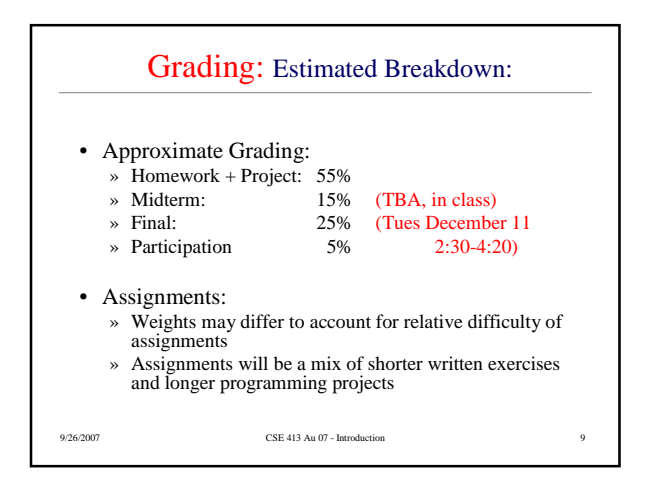

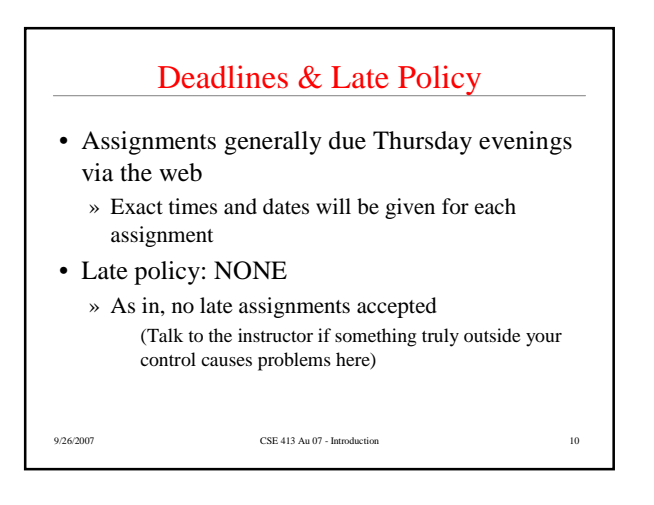

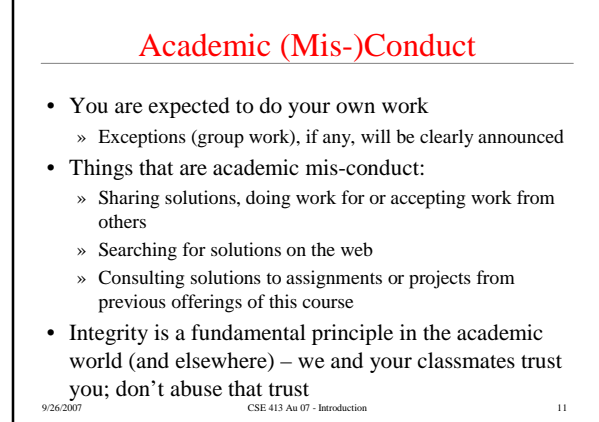

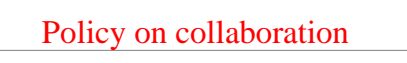

- "Gilligan's Island" rule:
	- » You may discuss problems with your classmates to your heart's content.
	- » After you have solved a problem, *discard all written notes* about the solution.
	- » Go watch TV for a ½ hour (or more). Preferably *Gilligan's Island*.

9/26/2007 CSE 413 Au 07 - Introduction 12

» *Then* write your solution.

## Homework for Today!!

- **1) Assignment #1:** (posted in the next day or so)
- **2) Preliminary Survey**: (On course web page) Fill out by evening of Thursday Sept 27th
- **3) Information Sheet**: Bring to lecture on Friday Sept 28th
- **4) Download and Install Dr. Scheme**
- **5) Reading:** See "Scheme Resources" on Web page

9/26/2007 CSE 413 Au 07 - Introduction 13

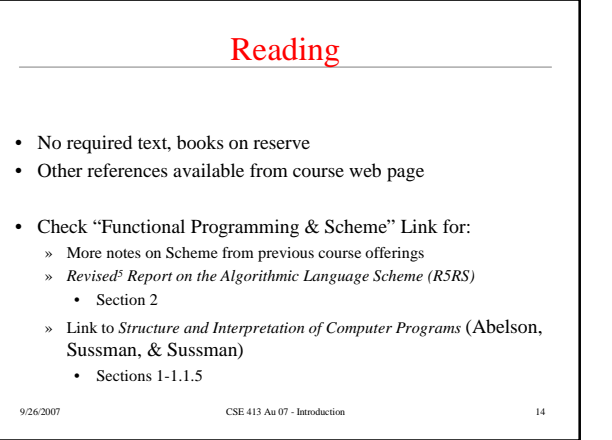

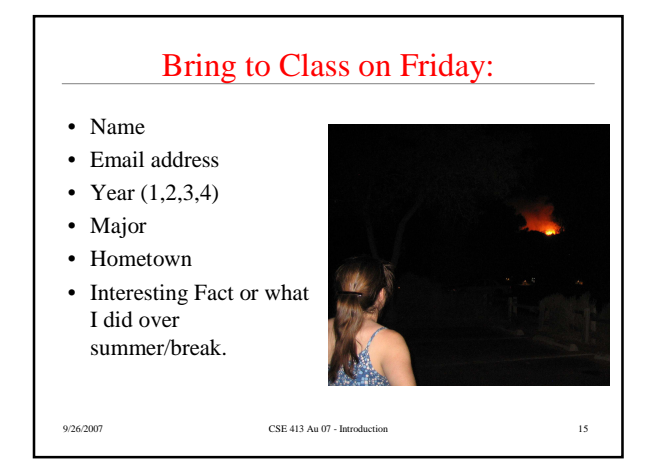

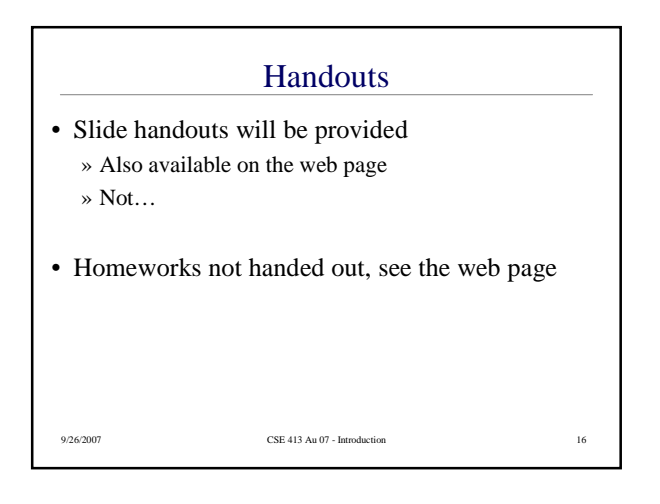

#### Tentative Course Schedule

- Week 1: Scheme
- Week 2: Scheme
- Week 3: Scheme
- Week 4: Scheme wrapup/intro to C
- Week 5: Procedural programming issues, memory model, pointers, tools
- Week 6: Interlude: formal languages and grammars; language families, intro to compilers Week 7: compilers
- 
- Week 8: Machine organization and runtime representation of languages
- Week 9: compilers
- Week 10: garbage collection; special topics

9/26/2007 CSE 413 Au 07 - Introduction 17

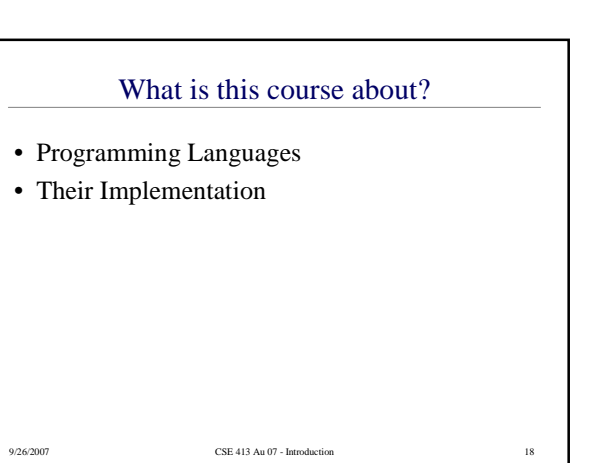

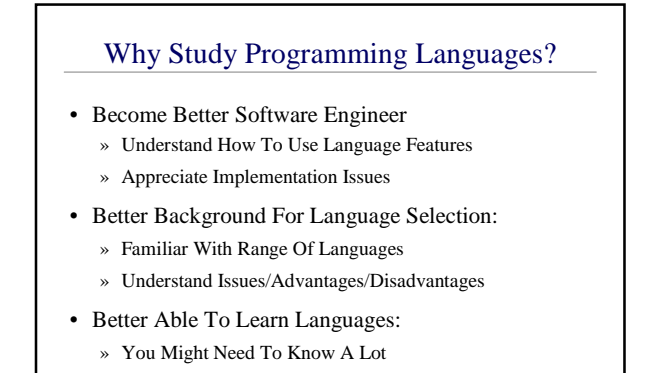

9/26/2007 CSE 413 Au 07 - Introduction 19

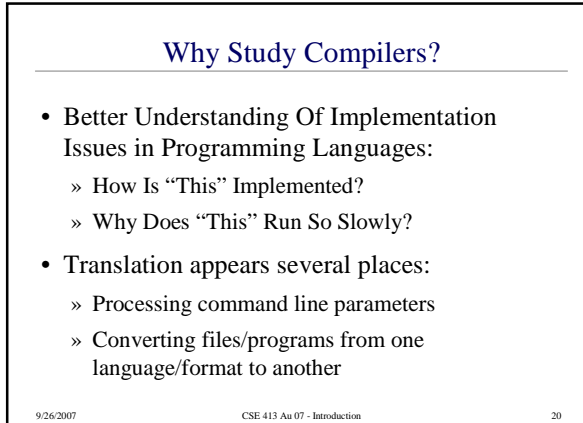

Why are there so many  $(1,000s)$ Programming Languages? • **Evolution**: structured programming -> OO programming • **Special Purposes**: Lisp for symbols, Snobol for strings, C for systems, Prolog for relationships • **Personal Preference**: Programmers have their own personal tastes

9/26/2007 CSE 413 Au 07 - Introduction 21

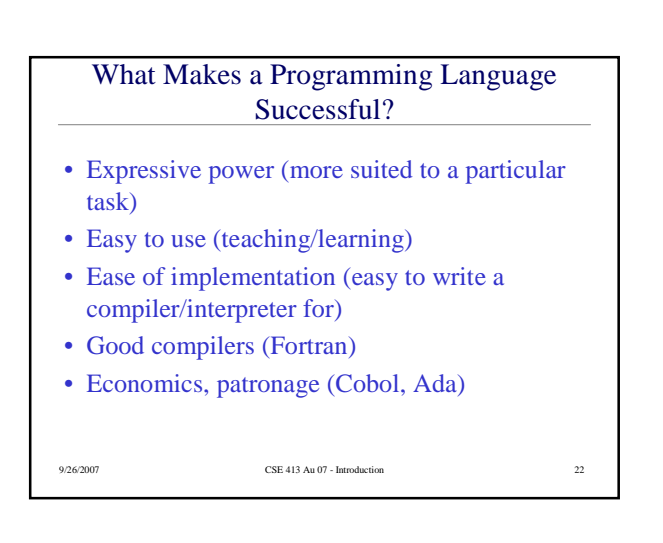

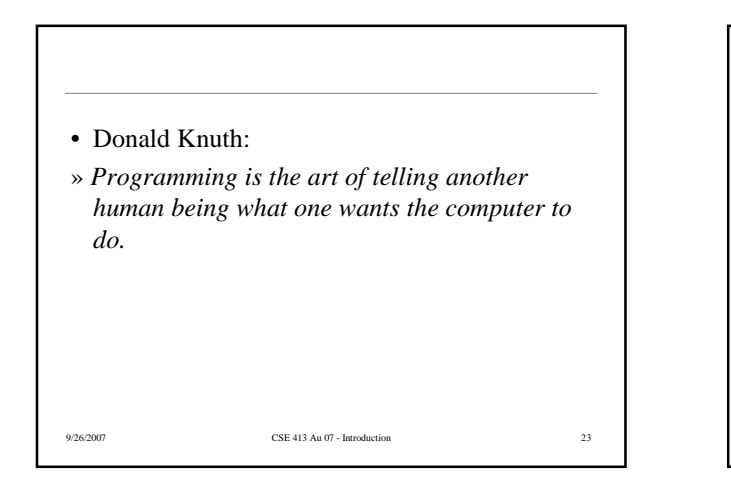

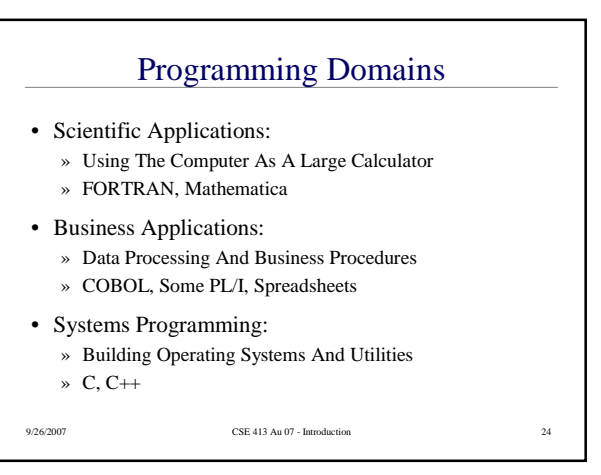

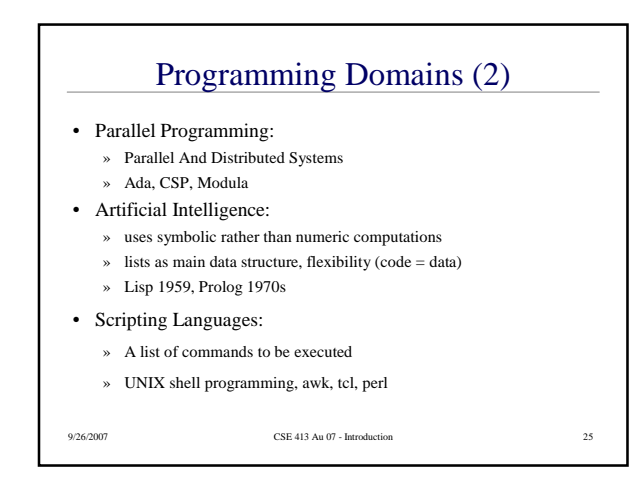

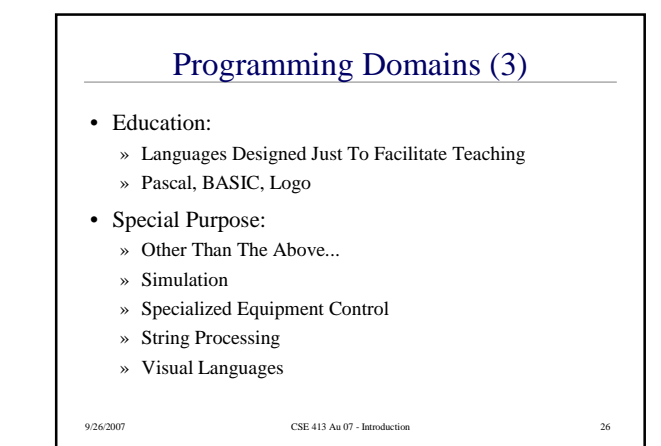

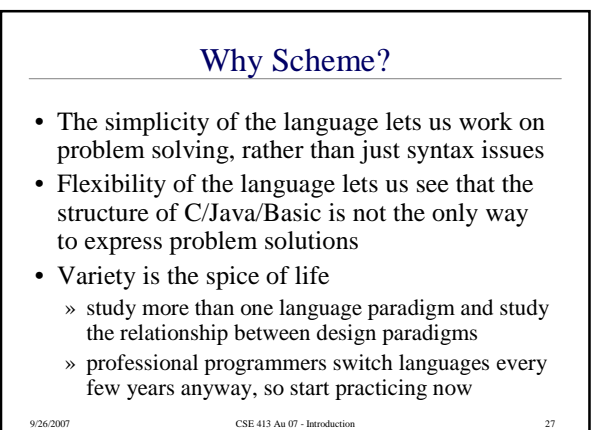

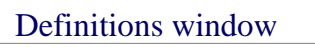

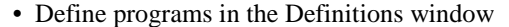

- » save the contents of the window to a file using menu item File - Save Definitions As …
- » load existing files with menu item File Open
- » execute the contents of the definitions window by clicking on the "Run" button
- » check and highlight syntax by clicking on the "Check Syntax" button
- » Re-indent all with control-i

9/26/2007 CSE 413 Au 07 - Introduction 29

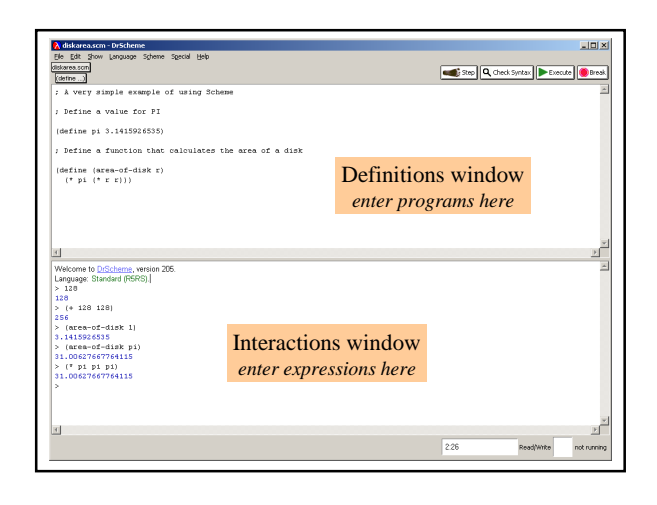

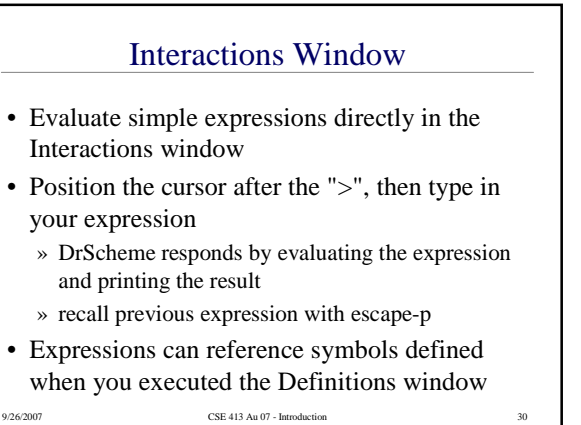

### Think functionally

- Programming that makes extensive use of assignment is known as
	- » The order of assignments changes the operation of the program because the state is changed by assignment
- Programming without the use of assignment statements is known as
	- » In such a language, all procedures implement welldefined mathematical functions of their arguments whose behavior does not change
- 9/2**5/2007** CSE 413 Au 07 Introduction  $31$ • Scheme is heavily oriented towards *functional*  $\text{SVD}$  CSE 413 Au 07 - Introduction 32

## Primitive Expressions

- constants
	- » integer :
	- » rational :
	- » real :
	- » boolean :
- variable names (symbols)
	- » Names can contain almost any character except white space and parentheses
	- » Stick with simple names like **value, x, iter,** ...

## 9/26/2007 CSE 413 Au 07 - Introduction 33 Compound Expressions • Either a *combination* or a *special form* 1. Combination : (operator operand operand …) » there are quite a few pre-defined operators » We can define our own operators 2. Special form » keywords in the language » eg, define, if, cond

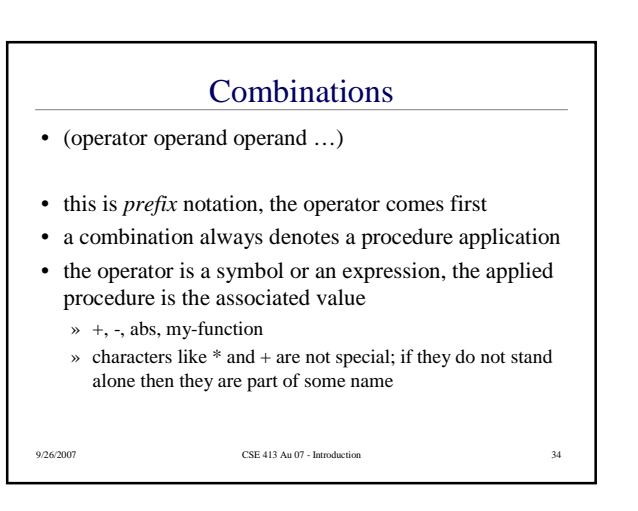

# 9/26/2007 CSE 413 Au 07 - Introduction 35 Evaluating Combinations • To evaluate a combination » Evaluate the subexpressions of the combination » Apply the procedure that is the value of the leftmost subexpression (the operator) to the arguments that are the values of the other subexpresions (the operands) • For example

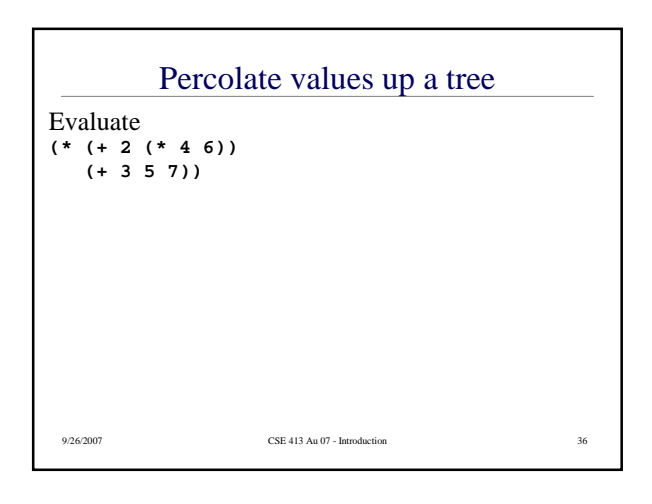

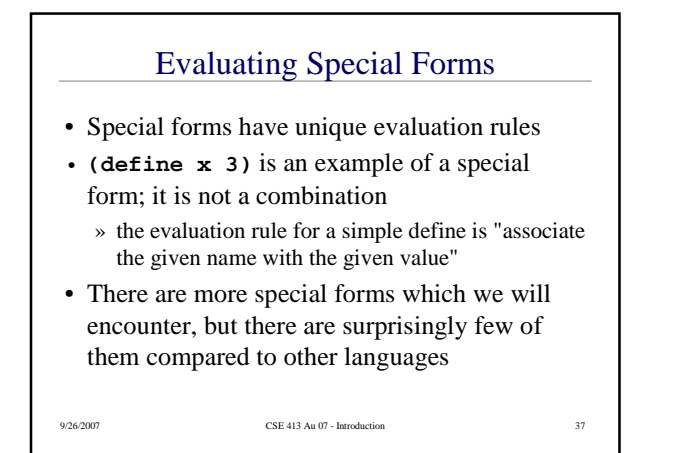

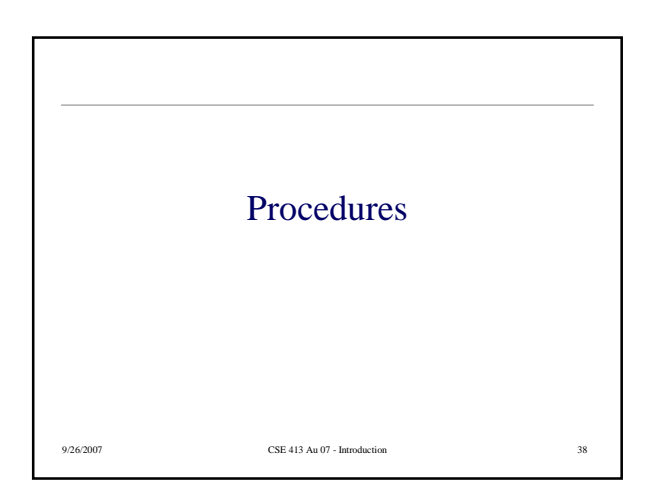

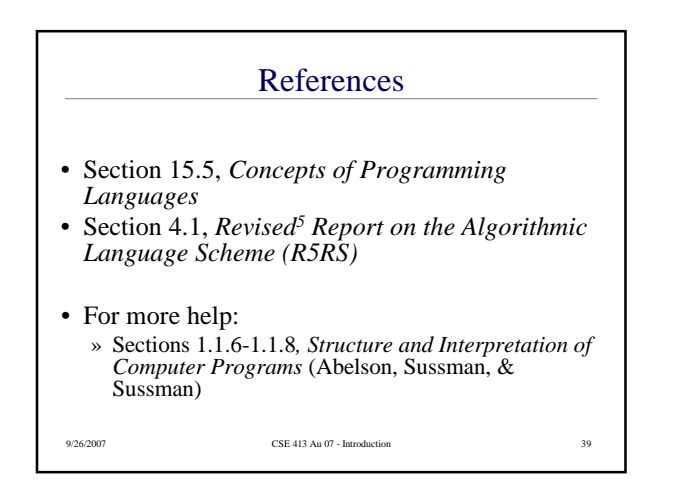

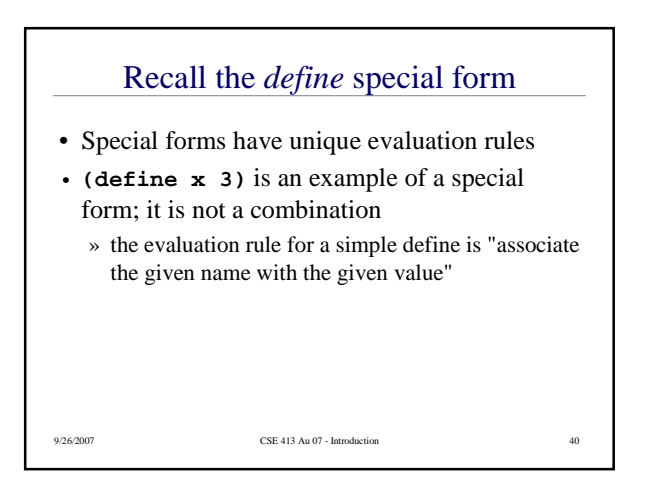

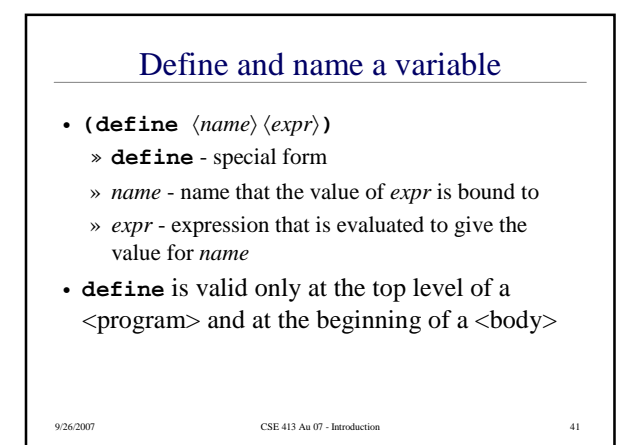

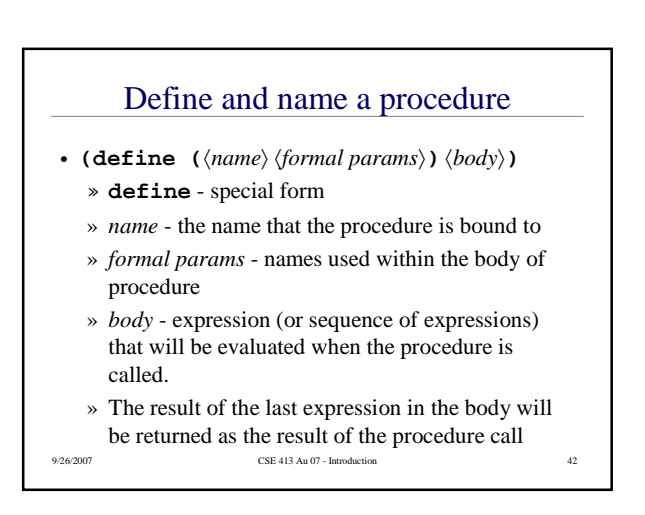

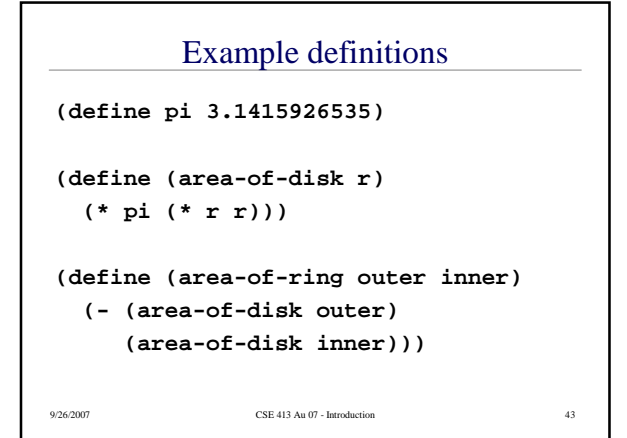

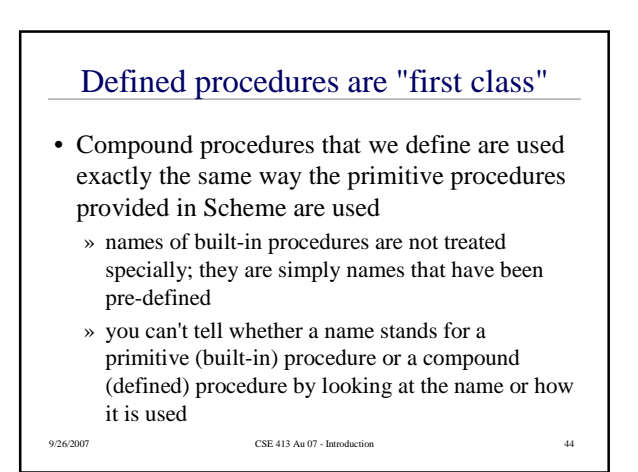

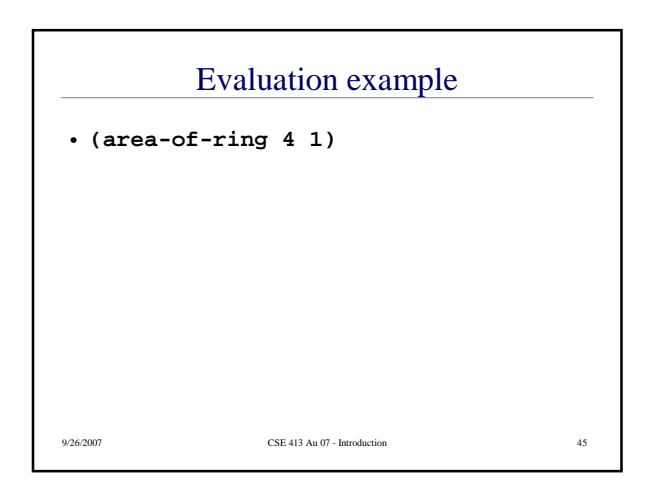

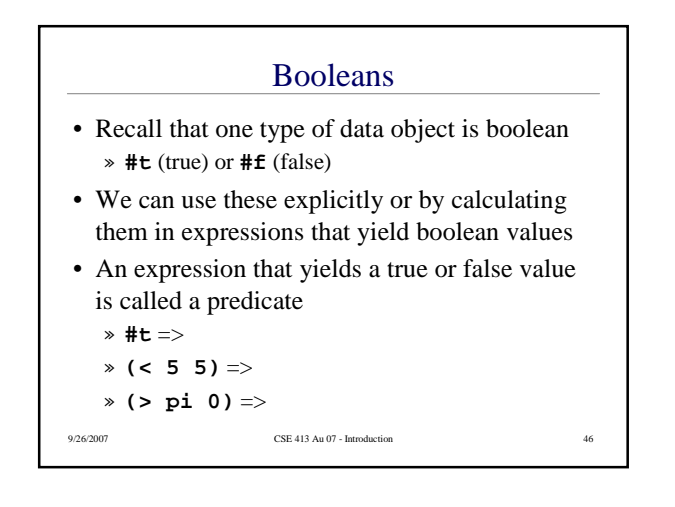

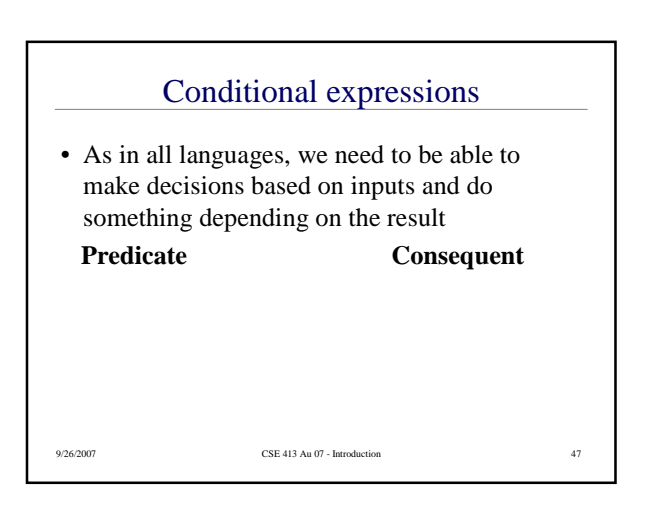

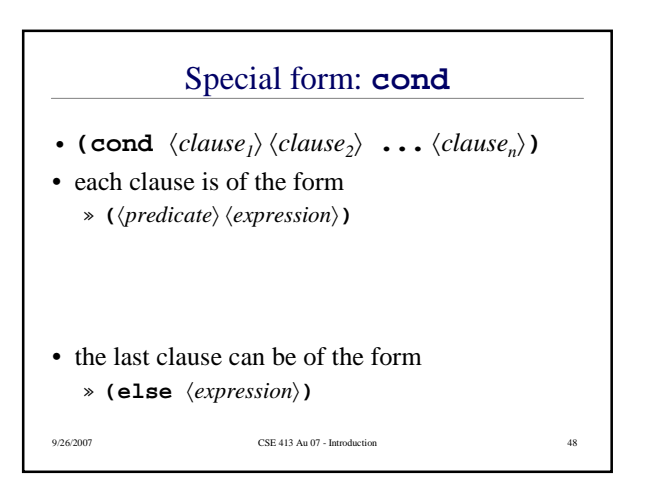

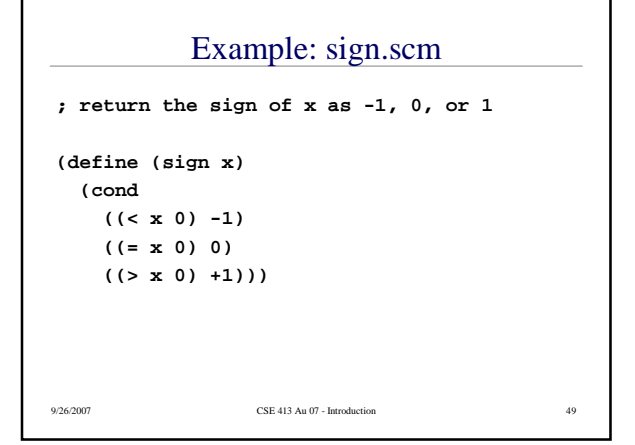

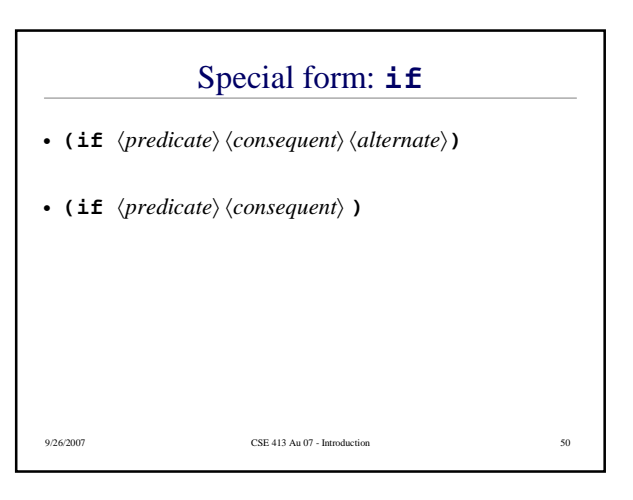

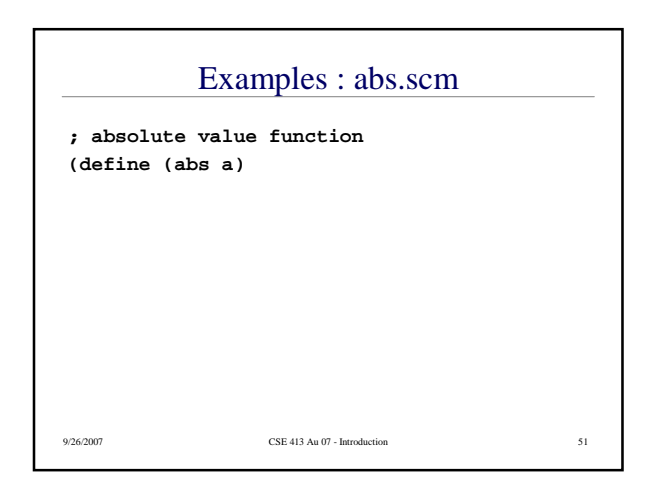

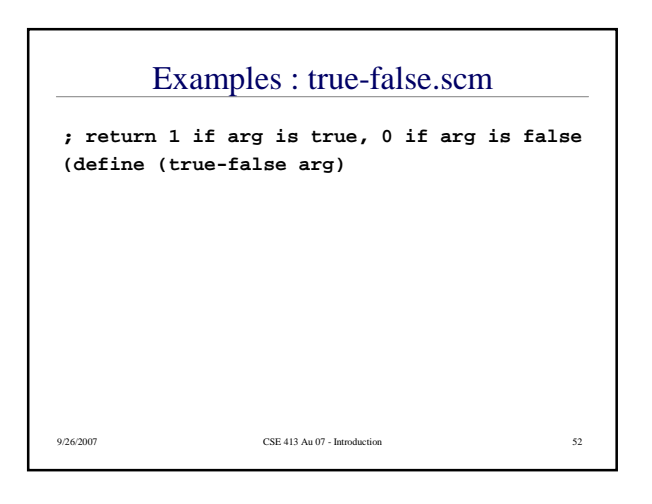

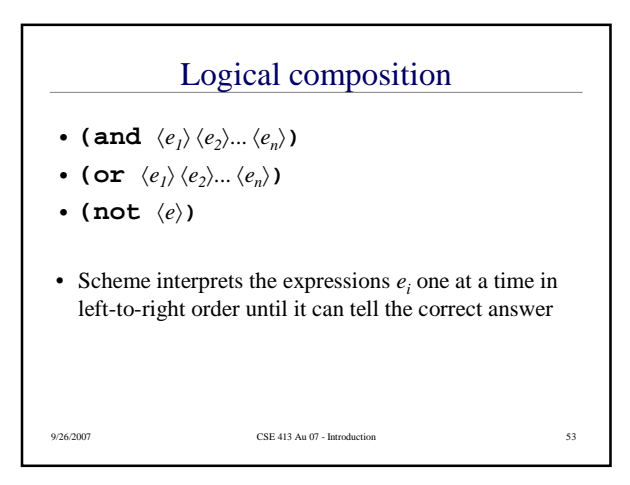

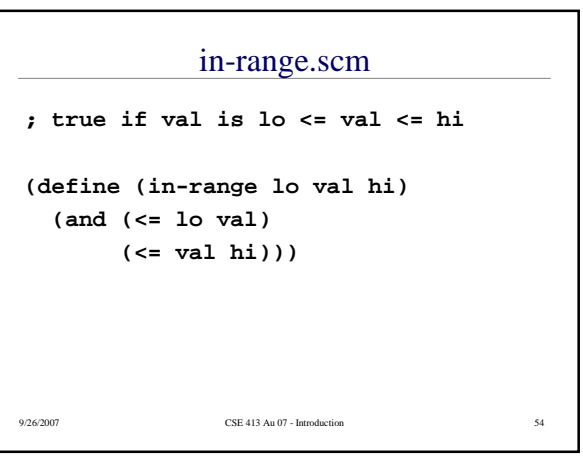